# From Web to Print

WordPress as the Center of Your Higher Ed Print Publication Workflow

**Ben Greeley** Director of Engineering, 10up

WPCampus 2019

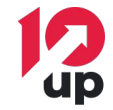

# About Me

#### **● Director of Engineering at 10up**

- **○** Distributed global agency specializing in enterprise WordPress solutions
- **○** We make the web better by finely **crafting websites** & tools for content creators.
- **● I've Worked Nearly a Decade in Higher Education**
	- **○** Web Manager/Web Developer at Colby College in Maine
	- **○** Web Developer at University of Maine

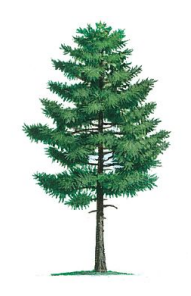

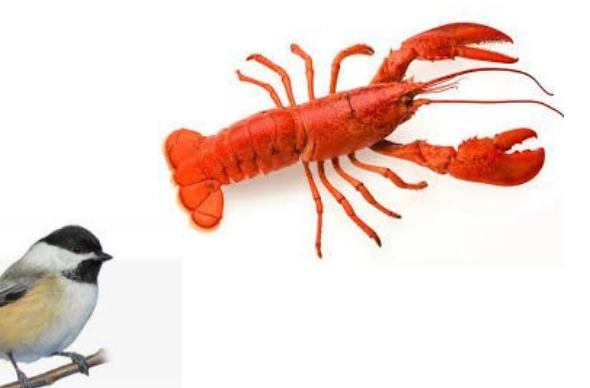

# Higher Education Print Publications

- Alumni Magazines
- Course Catalogues
- Admissions Brochures/Magazines
- **Annual Reports**

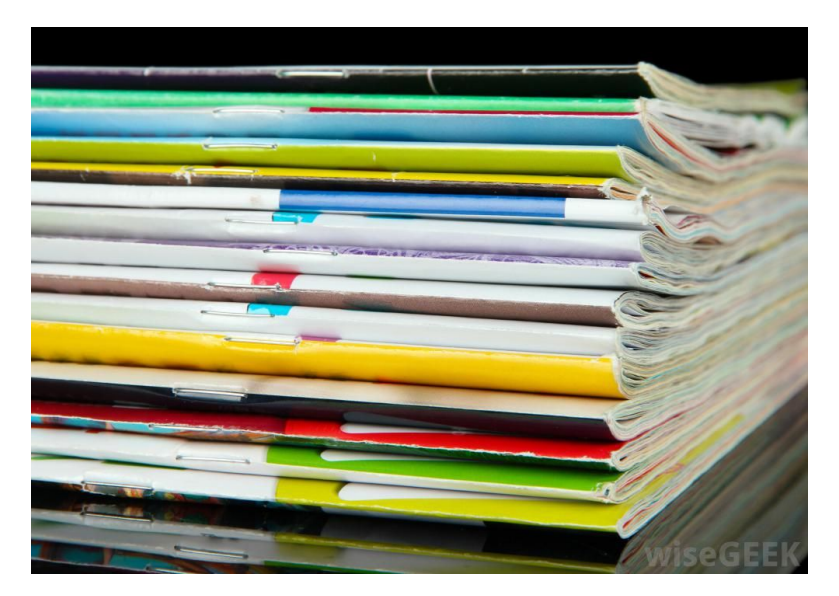

*Publications frequently have both web (WordPress) and print versions*

### Common Web/Print Workflows

#### Editorial Work Often Starts In

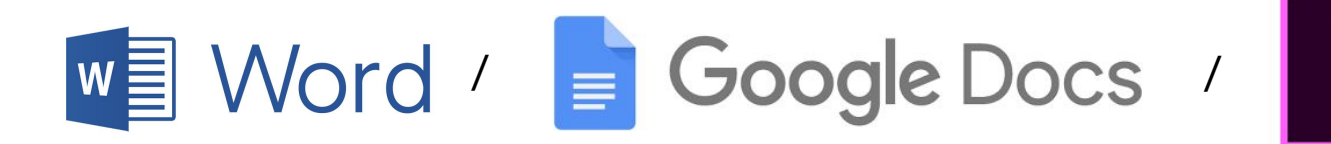

# Common Web/Print Workflows

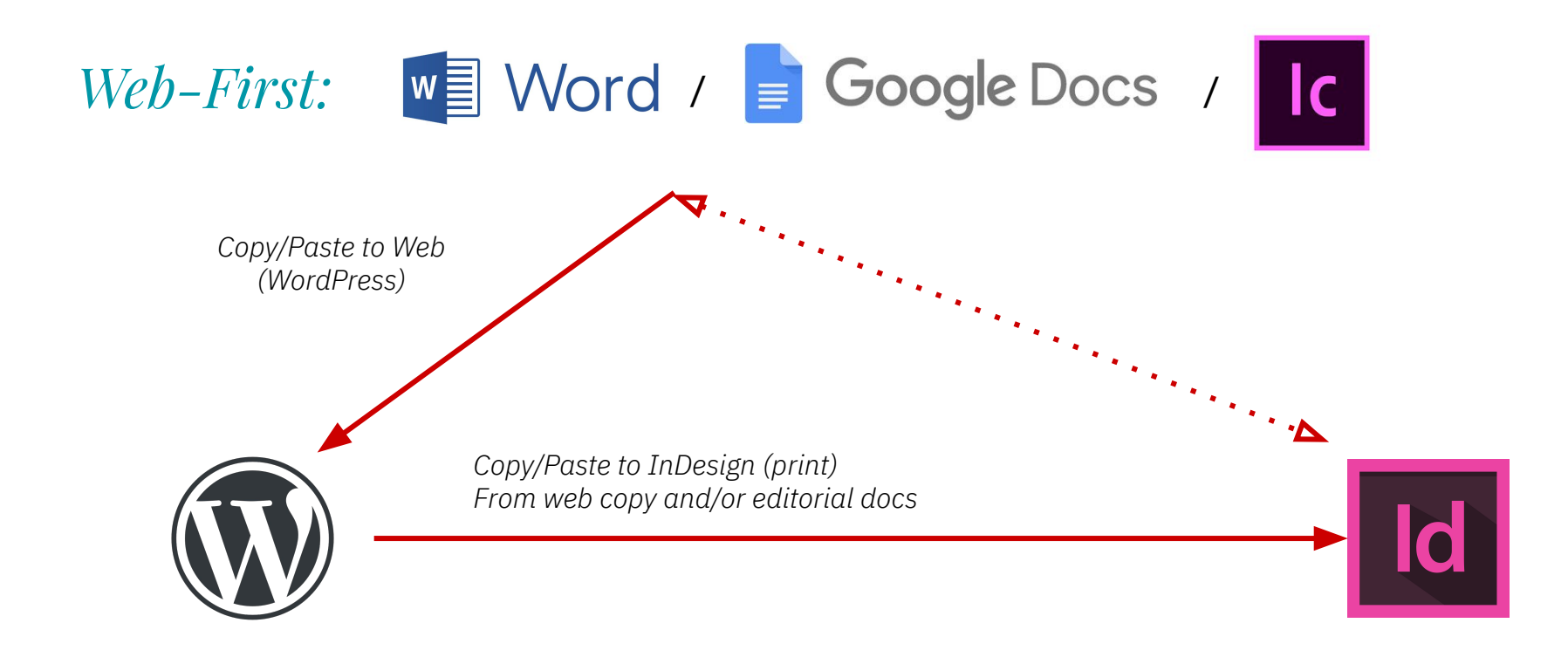

# Common Web/Print Workflows

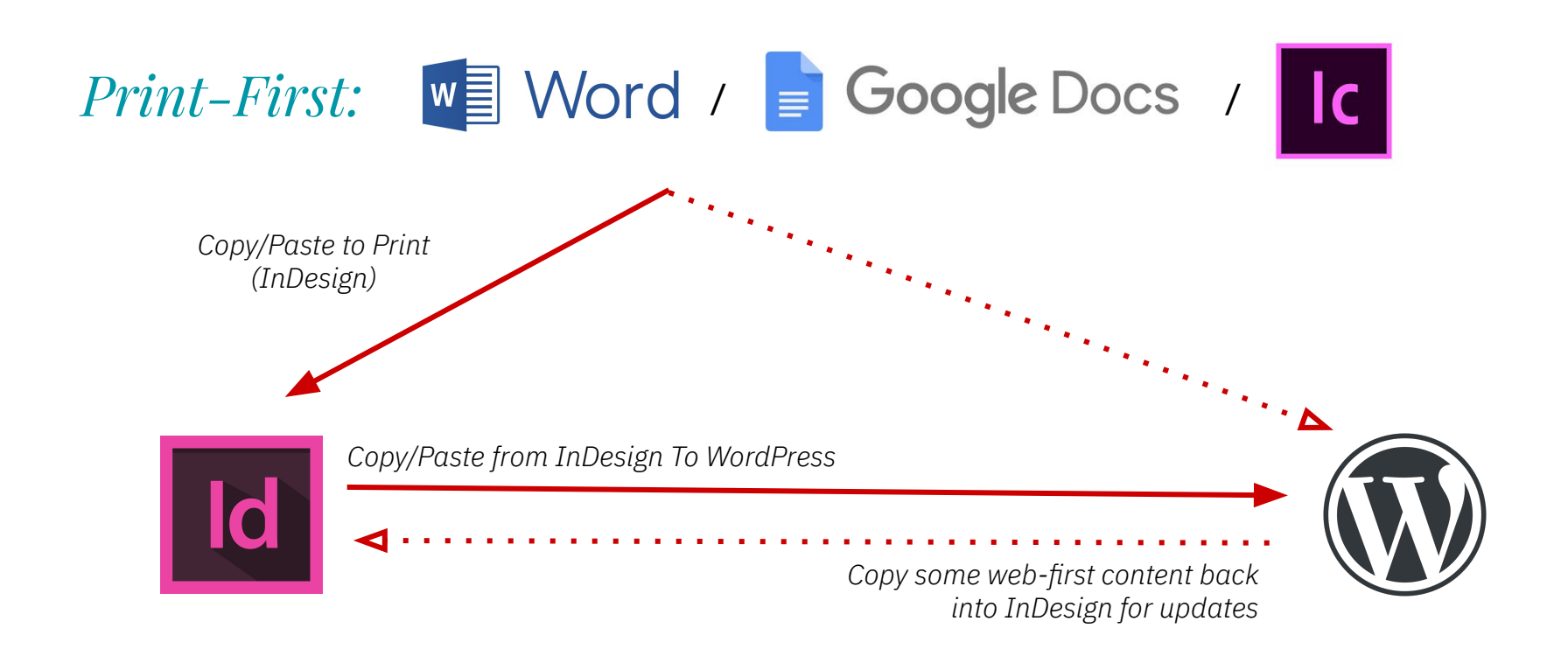

# Maine Today Media

#### **● Largest publisher in Maine**

- 1.2 million unique visitors/month
- 4 daily newspapers
- 10+ weekly/monthly regional newspapers
- **● WordPress multisite network**
	- pressherald.com
	- centralmaine.com
	- sunjournal.com

#### **READING, WRITING AND A ROOF OVER THEIR HEAD SCHOOLS, RESIDENTS OPEN**

6, 2019

Portland Press Herald

pressherald.com

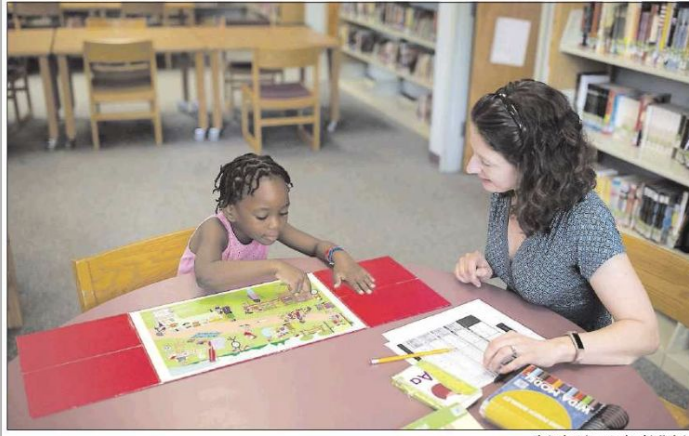

Photos by Brianna Soukup/Staff Photographer Emily Hall Greeley helps Stela Solani Ndombasi Mvemba with an English-language assessment Wednesday in Portland. Some asylum seekers new to Portland speak Lingala, a Bantu language used in the Democratic Republic of the Congo.

District enrolling wave of new students

#### 2020 C **Trump** backir citizen questi

Despite his loss president asks 'path forward' \ action or by an

**By TARA BAH** and JOHN \ The Washin

**WASHINGTON** administration or up its effort to pla question on the 20 resident said the impasse and ment lawyers told they were still loc way forward.

the administration the question "cont key official menti ry in statements weeklong swirl of and that could m istration's legal c difficult. Government la

a filing Friday tl and Commerce had been "instruc whether there is a

# MTM "Web to Print" Project Goals

- **Replace legacy print system** (expensive)
- Create **central location for web/print content editing**
- Improve **content sharing** between print/web properties
- **Streamline workflows** between all properties

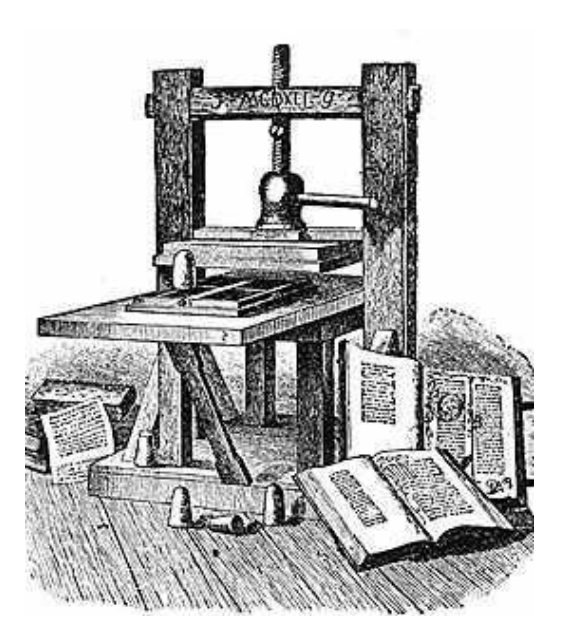

# Content Syndication

- Created new site on multisite network
- Starting place for *all* web and print content
	- Editorial workflow/collaboration tools in WP
- Syndicate (push) web content to websites using **Distributor plugin**
	- Each site customizes web content as needed
- Serve print content to InDesign

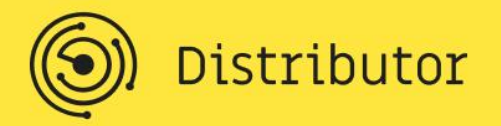

# Custom Roles

- Custom roles: Editor/reporter/designer
- Revamped legacy custom workflows in WP
	- Leveraged **Edit Flow plugin**
- Custom statuses
- E-mail notifications

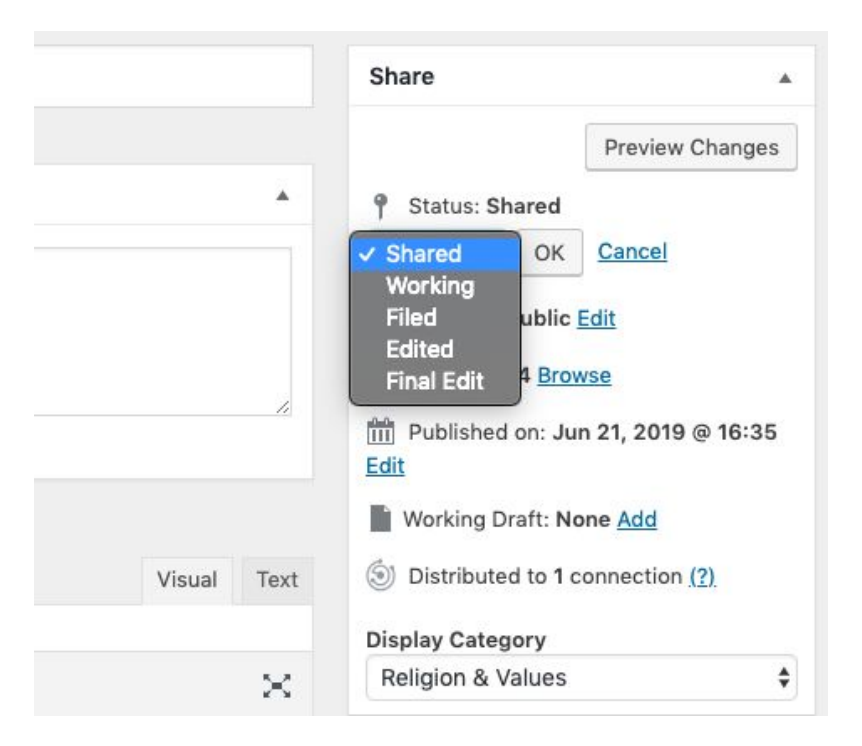

# Content Types - Web Story

- A WordPress post with enhanced collaboration tools:
	- Inline editorial comments
	- Working drafts of published content
	- Custom statuses and notifications
- Distribute (push) story to multiple web properties:

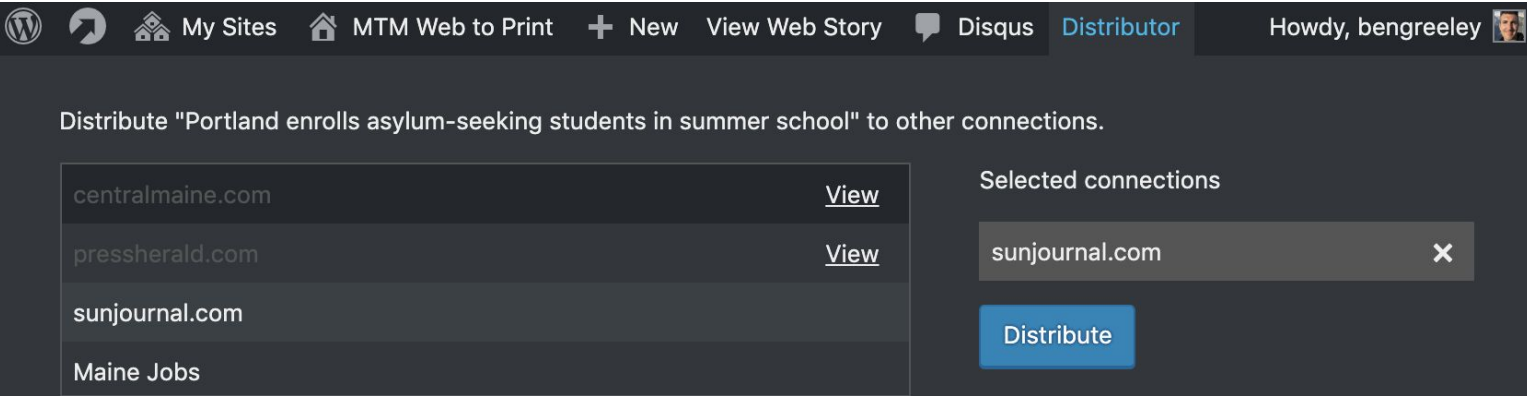

### Content Types - Print Story

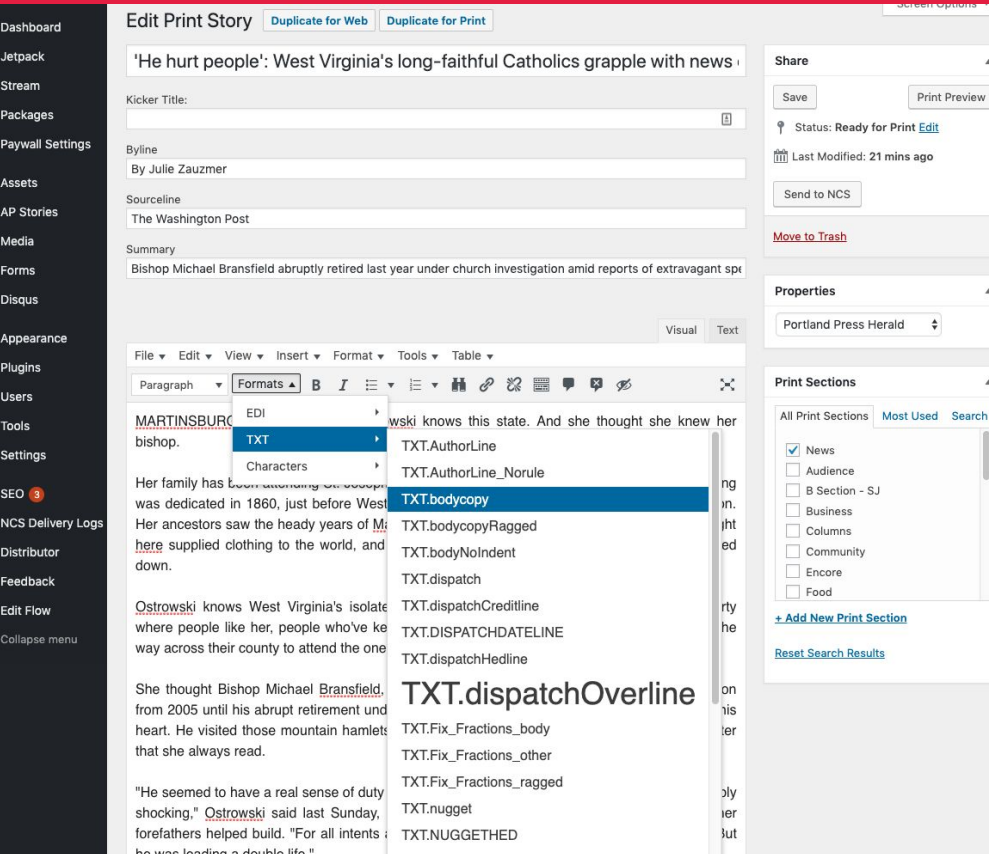

### Content Types - "Package"

#### *Collection of Web, Print Posts and Content*

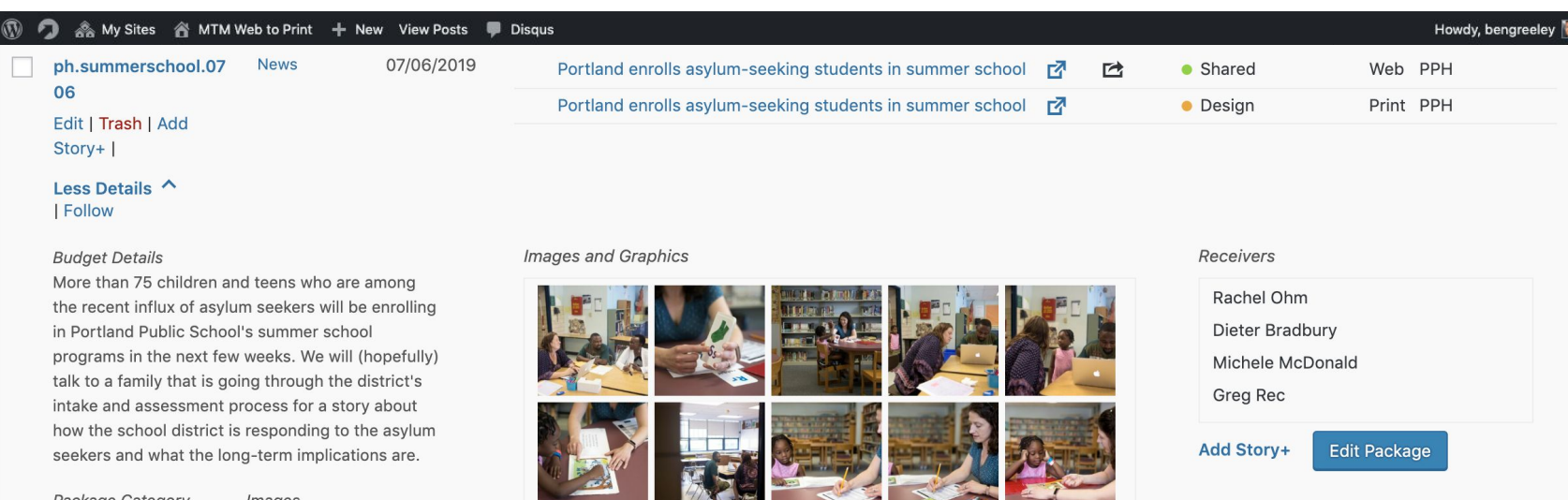

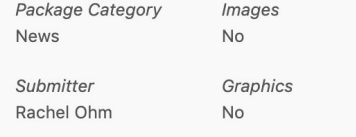

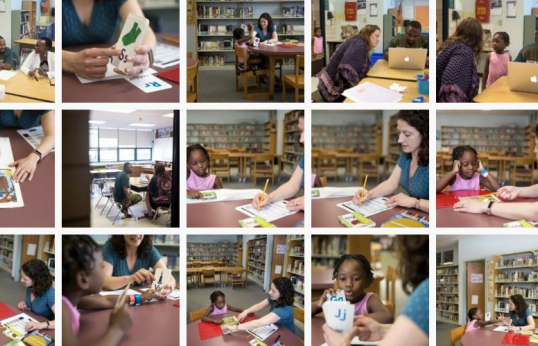

# WordPress to Print (InDesign)

- Designers shouldn't need to go into WordPress for content
- InDesign plugin created to search for completed print stories **within InDesign**
- Filter WP print stories by publication, date, category, section (cover, A2, etc)

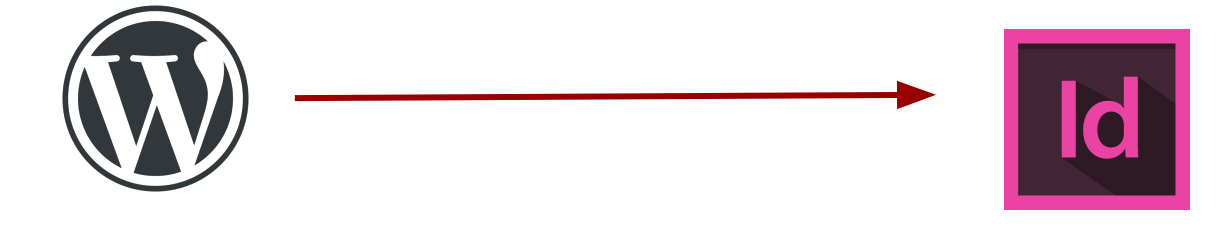

# WordPress to Print (InDesign)

Custom **WordPress REST API endpoint** for InDesign

- Print story information in JSON format
- IDML (InDesign) XML markup w/ custom InDesign styles for print properties

```
"id": 2725788.
"title": \{"raw": "ICE halts force-feeding of immigrant detainees in Texas",
    "rendered": "ICE halts force-feeding of immigrant detainees in Texas"
},
"status": "design",
"indesign": \{"title": "<pstyle:HED.Headline>ICE halts force-feeding of immigrant detainees in Texas",
    "subhead": "<pstyle:HED.subhead>The U.S. government says it has suddenly stopped force-feeding a group
        of men on a hunger strike inside an El Paso immigration detention center.",
    "byline": "<pstyle:BY.Byline1>By MARTHA MENDOZA and GARANCE BURKE",
    "sourceline": "<pstyle:TXT.source-line>Associated Press".
    "content": "<pstyle:TXT.Text>The U.S. government has suddenly stopped force-feeding a group of men on a
         hunger strike inside an El Paso immigration detention center, U.S. Immigration and Customs
         Enforcement said. The dramatic reversal came Thursday as public pressure was mounting on ICE to
         halt the practice, which involves feeding detainees through nasal tubes against their will. Last
         week, the United Nations human rights office said the force-feeding of Indian hunger strikers at
         the facility could violate the U.N. Convention Against Torture. On Wednesday, a U.S. district judge
          the material contract of the material contract of the contract of the contract of the contract of the contract of the contract of the contract of the contract of the contract of the contract of the contract of the contract
```
### WordPress to Print (InDesign)

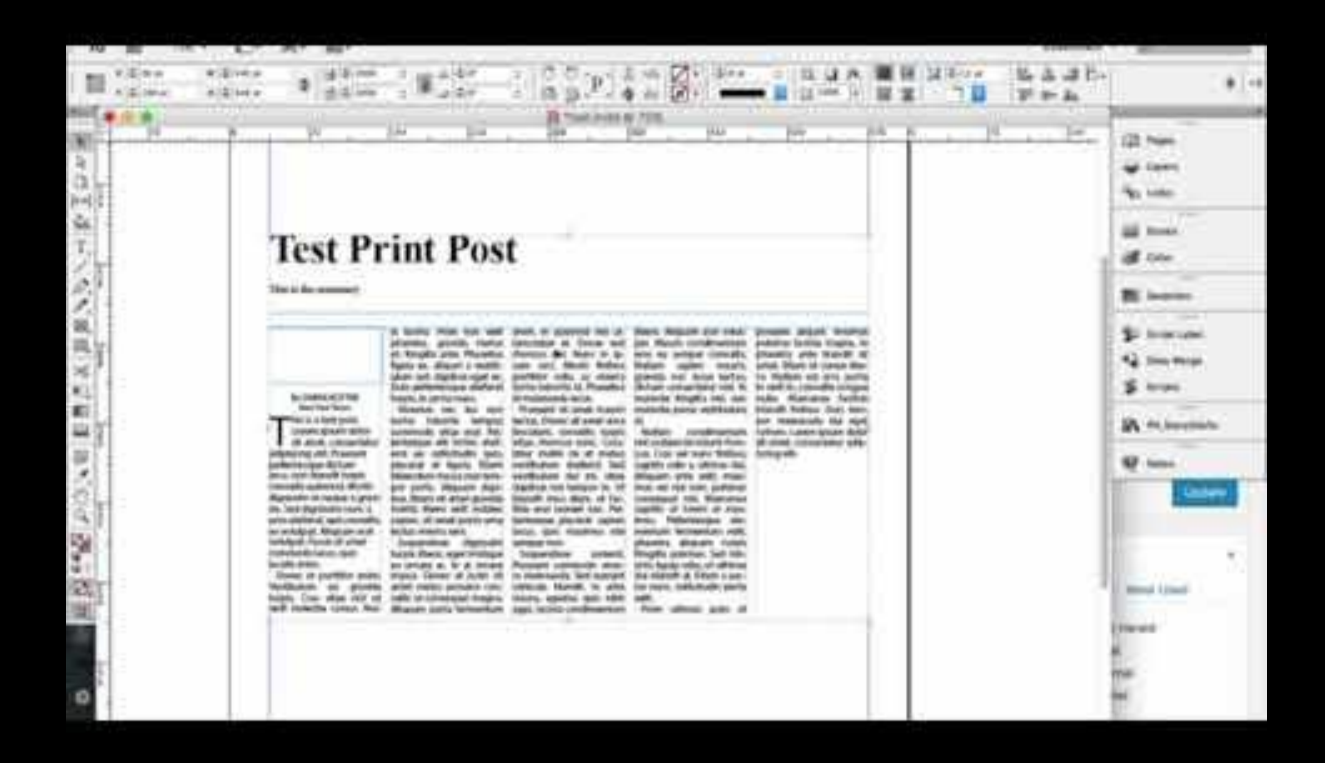

# InDesign to WordPress

- Print designers sometimes need to request editorial changes
	- Overflow/length issues
	- More up-to-date content needed to update website
- REST API endpoint for edits from InDesign plugin to WP
- Creates new revision of print story w/ suggested edits
- E-mail notification to story editor for further edits

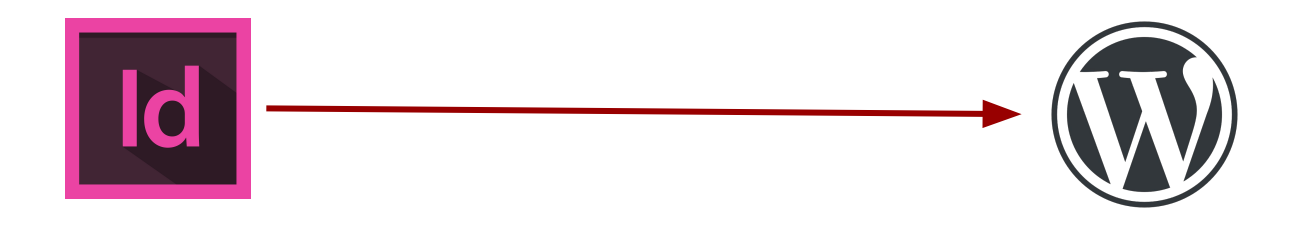

#### InDesign to WordPress

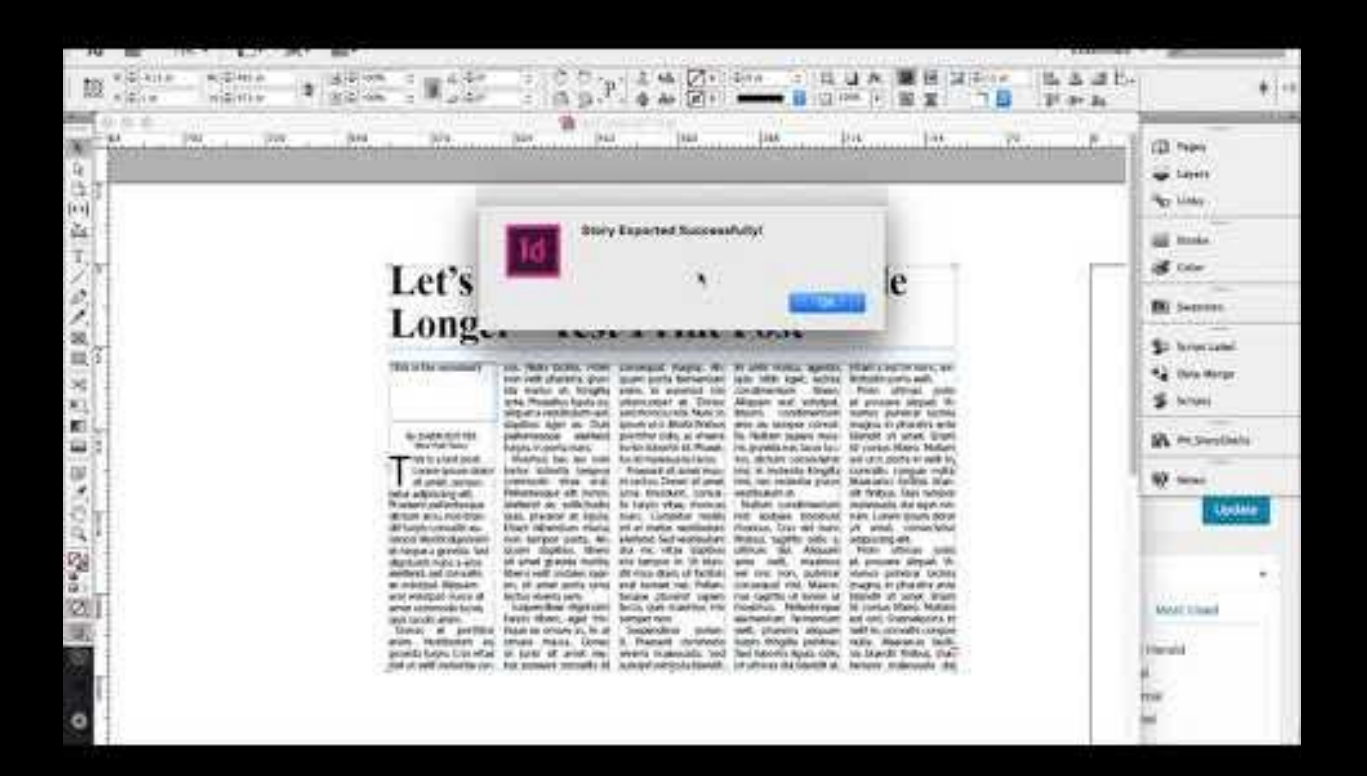

# Results for Maine Today Media

- 1. Since December 2018 Maine Today Media has printed all daily newspapers **from WordPress**
- 2. WordPress is central location for editorial process of all web and print content
- 3. Standardized Workflow

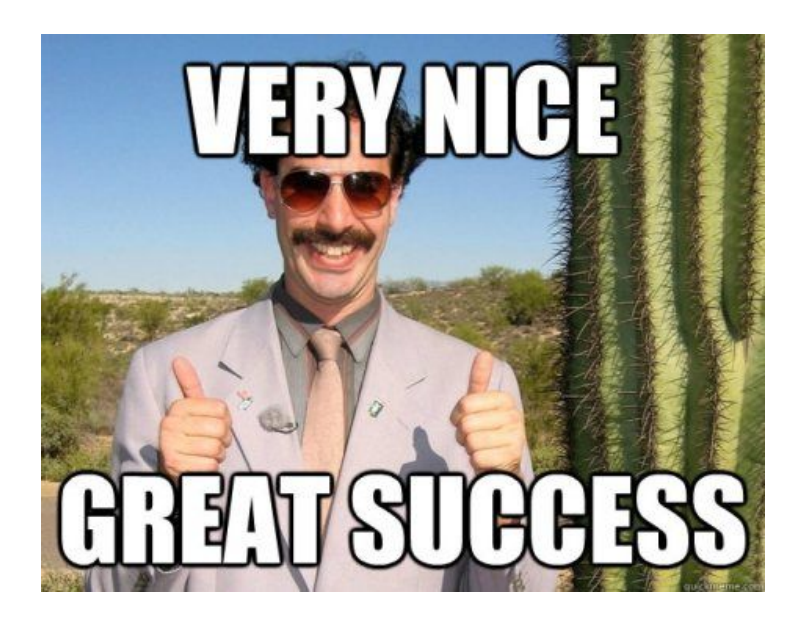

### Higher Education Print Workflows

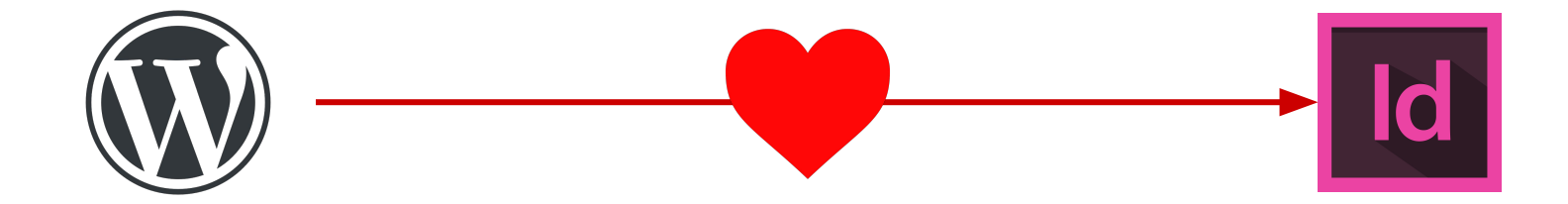

WordPress *can* serve as the center of your web/print workflow!

College publications can be streamlined to have one central source

Create efficiencies for communications offices trying to do many things

# Resources for Centralizing Workflows

*Existing (free) open source tools can help start centralizing your workflow*

#### **Edit Flow Plugin by Automattic** [https://editflow.org](https://editflow.org/)

- **Editorial calendar**
- Custom statuses
- **Notifications**

*Note: Some incompatibility with Gutenberg*

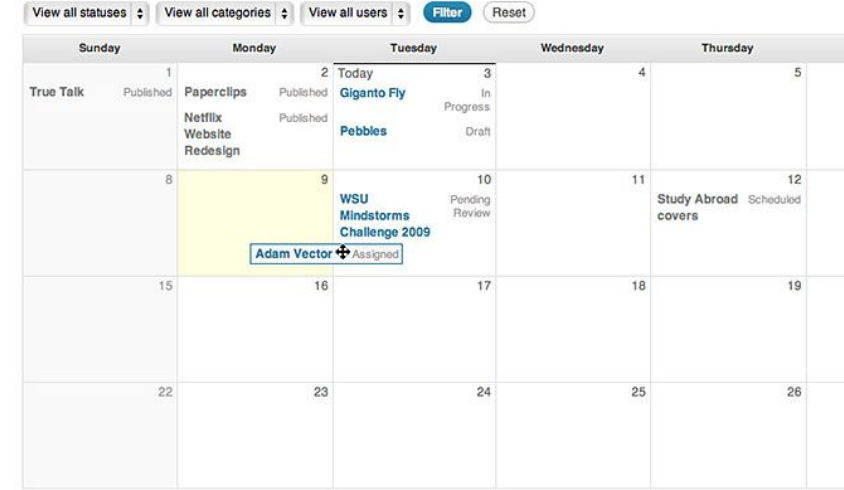

# Resources for Centralizing Workflows

*Existing (free) open source tools can help start centralizing your workflow*

#### **Distributor** by 10up

[https://distributorplugin.com](https://distributorplugin.com/)

- Share content from one WP site to others
- Works with multisite or to external sites
- Makes central site for content edits possible

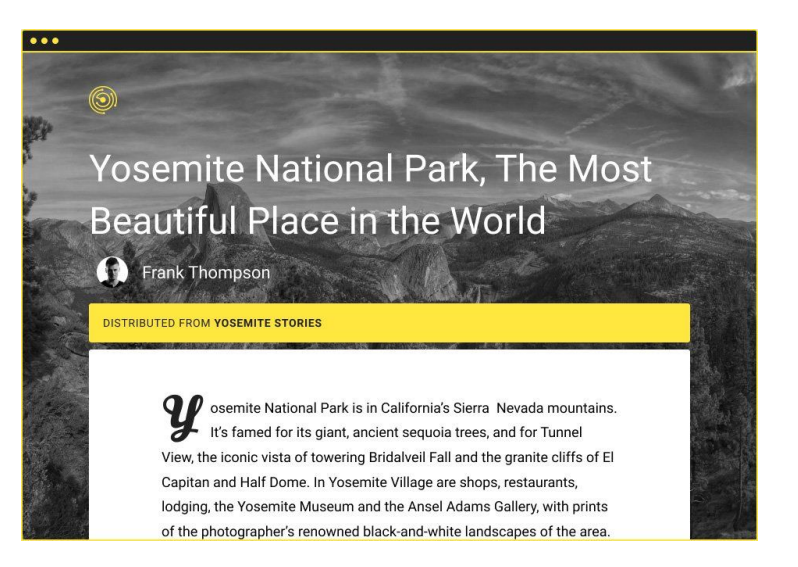

# Resources for Centralizing Workflows

*Existing (free) open source tools can help start centralizing your workflow*

**Eight Day Week** Plugin (10up) <https://github.com/10up/eight-day-week>

- Tools to manage print workflow in WordPress
- XML Export to InDesign (manual)
- Print issues containing articles and sections
- New version forthcoming

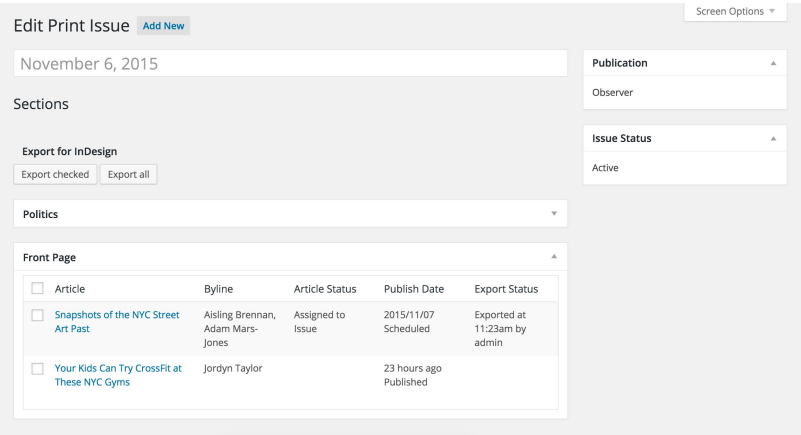

# **Thank You!** Questions?

E-mail: **[ben.greeley@10up.com](mailto:Ben.Greeley@10up.com)**

Twitter: **@bengreeley**

[https://2019.wpcampus.org/feedback/wordpress-as-the-center-of-your-hig](https://2019.wpcampus.org/feedback/wordpress-as-the-center-of-your-higher-ed-print-publication-workflow/) [her-ed-print-publication-workflow/](https://2019.wpcampus.org/feedback/wordpress-as-the-center-of-your-higher-ed-print-publication-workflow/)

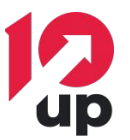